**Министерство науки и высшего образования Российской Федерации**

**Федеральное государственное бюджетное образовательное учреждение высшего образования Санкт-Петербургский горный университет**

**Кафедра информатики и компьютерных технологий**

# **ЭКОНОМИКО-МАТЕМАТИЧЕСКИЕ МЕТОДЫ И МОДЕЛИРОВАНИЕ**

# **ПРОВЕРКА СТАТИСТИЧЕСКИХ ГИПОТЕЗ**

*Методические указания к лабораторным работам для студентов бакалавриата направления 21.03.02* 

> **САНКТ-ПЕТЕРБУРГ 2020**

УДК 519.25 (073)

**ЭКОНОМИКО-МАТЕМАТИЧЕСКИЕ МЕТОДЫ И МОДЕЛИРОВА-НИЕ. Проверка статистических гипотез:** Методические указания к лабораторным работам / Санкт-Петербургский горный университет. Сост.: *В.В. Беляев, Т.Р. Косовцева.* СПб, 2020. 39 с.

Приведены необходимые теоретические сведения и примеры выполнения заданий по некоторым разделам теории вероятностей и математической статистики, которые являются теоретической основой применения корреляционнорегрессионного анализа. Все решения выполнены с использованием электронных таблиц MS Excel, в том числе с применением надстройки «Пакет анализа».

Предназначены для студентов бакалавриата направления 21.03.02 «Городской кадастр», а также быть могут использованы и для студентов других направлений, изучающих статистику.

Научный редактор доц. *А.Б***.** *Маховиков*

Рецензент канд. техн. наук *К.В. Столяров* (Телум Инк)

 © Санкт-Петербургский горный университет, 2020

### **ВВЕДЕНИЕ**

Корреляционно-регрессионный анализ является одним из самых применяемых математических методов при решении задач. возникающих при рассмотрении проблем городского кадастра. Например, такой проблемой является массовая оценка объектов. Олним И3 краеугольных камней. лежащих  $\overline{B}$ основе корреляционно-регрессионного анализа, является математическая статистика. Математическая статистика является частью статистики (от лат. *status* - состояние) - науки, изучающей, обрабатывающей и анализирующей количественные данные о самых разнообразных массовых явлениях окружающей нас жизни.

Одной из основных задач математической статистики является проверка статистических гипотез.

К числу таких гипотез относятся гипотезы относительно законов распределения или значений их параметров.

 $\mathbf{R}$ полавляющем большинстве реальных ситуаций проверяемая статистическая гипотеза является гипотезой  $\Omega$ отсутствии того или иного эффекта:

- об отсутствии различий, например, о равенстве нулю разности средних;

- об отсутствии тех или иных эффектов, связей, соответствий, зависимостей и т.п.

В настоящей работе описано применение этих методов с использованием электронных таблиц MS Excel.

 $\overline{\mathcal{L}}$ 

# ЛАБОРАТОРНАЯ РАБОТА

### ПРОВЕРКА СТАТИСТИЧЕСКИХ ГИПОТЕЗ

Цель: Получить понятия о проверке статистических гипотез о виде распределения, о равенстве средних значений и дисперсий двух нормально распределенных совокупностей.

### 1. БАЗОВЫЕ ПОНЯТИЯ

Часто в процессе исследований требуется по выборочным данным определить закон распределения генеральной совокупности. При этом есть основания предполагать, что этот закон распределения имеет определенный вид. В других случаях закон распределения совокупности известен, и нужно оценить величину параметров. При этом предполагают, что неизвестные параметры распределения равны некоторым определенным значениям.

Пусть  $H_0$  (нулевая гипотеза) – выдвинутая гипотеза о виде распределения или о значении параметров распределения. Вместе с гипотезой  $H_0$ рассматривается всегла альтернативная (конкурирующая) гипотеза  $H_1$ . Гипотеза  $H_1$  часто, но не всегда, является противоположной проверяемой гипотезе  $H_0$ .

критерием Статистическим называют случайную величину Т, которая используется для проверки нулевой гипотезы.

Множество возможных значений  $T$  разбито на лва непересекающихся подмножества. Одно из них содержит значения критерия, при которых нулевая гипотеза принимается, лругое - при которых  $H_0$ отвергается и принимается альтернативная гипотеза  $H_1$ . Критической областью называется совокупность значений критерия, при которых гипотезу отвергают. Область принятия гипотезы  $H_0$  совокупность значений критерия, при которых гипотезу  $H_0$ принимают. Критическая точка  $T_{\text{sym}}$  отделяет критическую область от области принятия гипотезы.

Уровень значимости  $\alpha$  - достаточно малая вероятность (0.05; 0.01). Значение  $T_{\text{sym}}$  вычисляется таким образом, чтобы при справедливости гипотезы  $H_0$  вероятность того, что значение T превзойдет значение  $T_{\text{grav}}$  была равна  $\alpha$ . Таким образом при проверке многих статистических гипотез (но не всех), следуют правилу: если найденное значение T меньше  $T_{\text{kolum}}$  (  $T < T_{\text{kolum}}$ ), то гипотезу  $H_0$ принимают, в противоположном случае отвергают и принимают гипотезу  $H_t$ .

При проверке статистических гипотез возможны четыре исхода, в том числе могут быть допущены ошибки двух родов  $(\text{табл.1})$ :

Таблииа 1

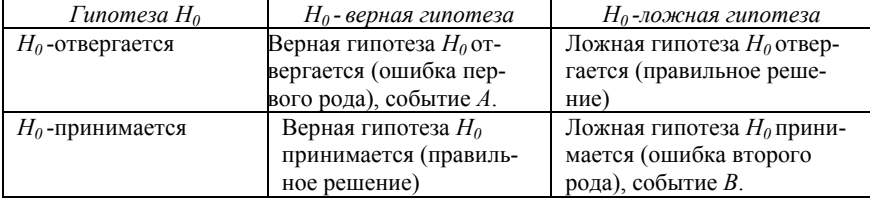

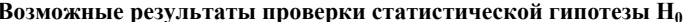

Ошибка первого рода возникает, когда отвергается гипотеза  $H_0$ , хотя она верна. Уровень значимости  $\alpha$  - это вероятность того, что допускается ошибка первого рода, т.е.  $P(A) = \alpha$ . Чем меньше уровень значимости, тем меньше вероятность отвергнуть верную гипотезу. Обычно значение а полагают равным 0.05 (5%-ный уровень значимости) или 0.01 (1%-ный уровень значимости).

Ошибка второго рода возникает, когда принимается гипотеза  $H_0$ , когда она неверна. Вероятность недопущения ошибки второго рода называется мощностью критерия, эта вероятность равна  $1-P(B)$ . Мошность критерия - вероятность того, что гипотеза  $H_0$ , будет принята, когда верна альтернативная  $H<sub>L</sub>$ .

Результат проверки не доказывает истинность или ложность гипотезы  $H_0$ , но говорит лишь о том, что экспериментальные данные противоречат или не противоречат этой гипотезе.

На практике часто производится проверка следующих гипотез:

• о предполагаемом законе распределения неизвестного распределения генеральной совокупности, из которой получена выборка (критерий согласия Пирсона  $\chi^2$  (хи-квадрат));

• о равенстве дисперсий двух нормально распределенных генеральных совокупностей (критерий Фишера);

• о равенстве двух средних нормально распределенных генеральных совокупностей (критерий Стьюдента (t-критерий).

Критерием согласия называют критерий для проверки гипотезы о предполагаемом законе неизвестного распределения. Наиболее распространен критерий согласия Пирсона  $\chi^2$  («хи-квалрат»). При использовании критерия «хи-квадрат» предполагают, что выборочные данные получены из генеральной совокупности с известным законом распределения (гипотеза  $H_0$ ). Альтернативной гипотезой является  $H_1$ : выборочные данные получены из генеральной совокупности с другим законом распределения.

При проверке по этому критерию находят теоретические частоты, сравнивают их с эмпирическими частотами. Если расхождение случайно, то гипотезу  $H_0$  принимают, иначе принимают гипо-Tesy  $H_1$ .

Пусть N наблюдений распределены по k разрядам,  $m_i$  количество наблюдений в *i*-том разряде. Пусть известен закон распределения генеральной совокупности. которой И3. предположительно получена выборка, и р. - вероятность попадания в *і*-ый разряд. Тогда  $N \cdot p_i$  - теоретическая частота *і*-го разряда.

Меру расхождения между эмпирическими (фактическими) частотами и предполагаемыми теоретическими определяют как:

$$
\chi^2 = \sum_{i}^{k} \frac{(m_i - N \cdot p_i)^2}{N \cdot p_i}, \qquad (1)
$$

где  $k$  – количество разрядов, в которые сведены результаты опытов;  $m_i$  – количество наблюдений в *i*-том разряде;  $p_i$  – теоретическая вероятность  $(B$ соответствии  $\mathbf{c}$ предполагаемым законом распределения) *i*-го разряда.

Далее определяется число степеней свободы  $r$ .

$$
r = k - c - 1 \tag{2}
$$

где: с - число параметров теоретического распределения. Для закона распределения Пуассона и показательного закона распределения  $c = 1$ ; для нормального, непрерывного равномерного -  $c = 2$ ; для непрерывного дискретного –  $c = 0$ .

По заданным значениям а и r с помощью специальной таблицы находят  $\chi^2_{\text{sym}}$  В случае отсутствия таблиц можно использовать встроенную функцию MS Excel XИ2ОБР, которая имеет следующий формат:

ХИ2ОБР (вероятность: число степеней своболы) например: ХИ2ОБР(0.05; 5).

Сравнивают найденное значение  $\chi^2$  с значением  $\chi^2$ <sub>крит</sub>.

Если  $\chi^2 \leq \chi^2_{\text{xnum}}$  то гипотезу  $H_0$  о совпадении эмпирического распределения с теоретическим принимают.

В противном случае  $(\chi^2 > \chi^2_{\text{sym}})$ , гипотезу  $H_0$  отвергают, принимают гипотезу  $H_1$ .

Практически т, должны быть больше или равны 5, если в некотором интервале это условие нарушается, то интервал объединяется с соседним.

### Пример 1

В результате 300 бросков кости (кубика с 6 гранями) были получены следующие результаты (табл.2):

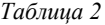

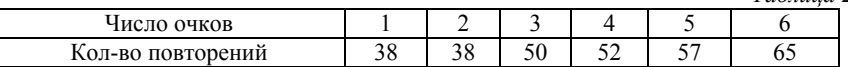

Проверить гипотезу о том, что кость «правильная».

### Решение

«правильная», то в таблице количество  $E$ спи кость повторений числа выпавших очков должно быть почти одинаково. В этом случае имеет место равномерный закон распределения числа выпавших очков, и каждый из шести возможных исходов (число выпавших очков) равновероятен, т.е.  $P_i=1/6$  для всех  $i=1,2...6$ .

Таким образом, задача оценки «правильности» кости сводиться к проверке гипотезы  $H_0$ , состоящей в том, что выборка, приведенная в табл.2, отобрана из равномерно распределенной генеральной совокупности. Альтернативной является гипотеза  $H_1$  данная выборка не является равномерно распределенной, точнее отобрана из совокупности распределенной, имеющей не равномерное распределение. Все расчеты сведены в табл.3.

Получено значение  $\chi^2$  =11,320. В нашем случае  $r = 6$ -1=5, и при  $\alpha$ =0.05 находим значение  $\chi^2_{xnum} = 11,07$ . Поэтому гипотеза  $H_0$  о распределении отвергается равномерном  $\mathbf{M}$ принимается альтернативная гипотеза  $H_1$ .

*Таблица 3* 

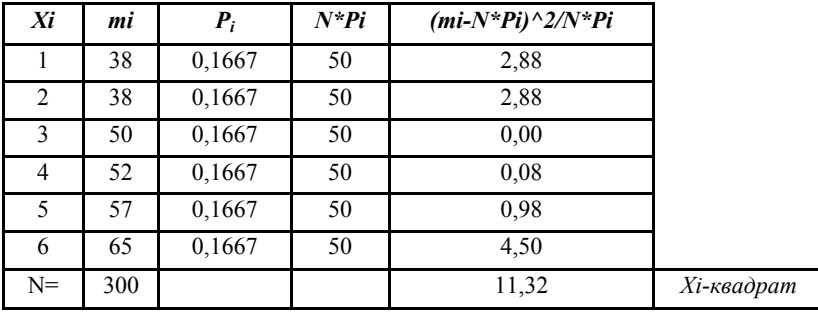

Приходим к выводу, что кость «неправильная». На рис.1. представлено сравнение экспериментального и теоретического распределений числа выпавших очков при бросании игральной кости.

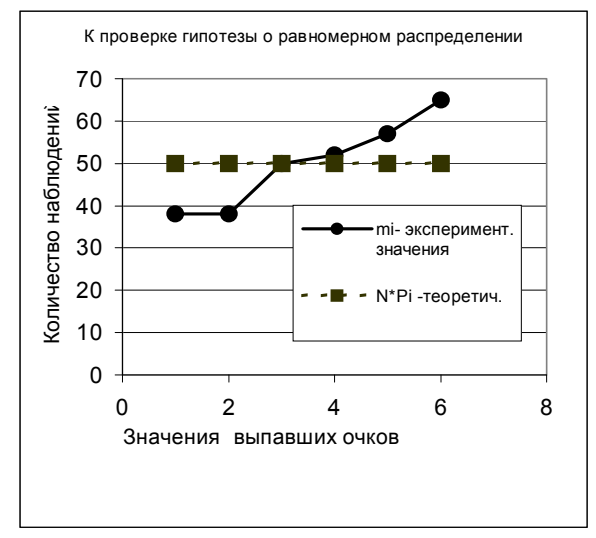

Рис. 1. Сравнение экспериментального и теоретического распределений числа выпавших очков при бросании игральной кости.

### **Пример 2**

Проверить гипотезу о том, что распределение, представленное в таблице 4, является частным случаем нормального распределения (уровень значимости *α* = 0,05)

Таблииа 4

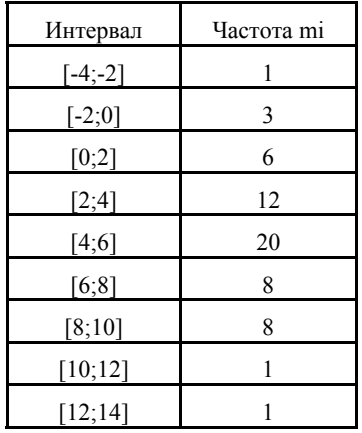

### Решение

Построим полигон распределения (рис.2). Кривая имеет колоколообразную форму и симметрична, поэтому можно слелать предположение, что выборка получена из нормально распределенной генеральной совокупности. Выдвигаем гипотезу  $H_{\circ}$ : ланное эмпирическое распределение следует нормальному закону распределения. Альтернативная гипотеза -  $H_1$ : эмпирическое распределение не следует нормальному закону распределения.

Воспользуемся результатами, полученными [4, рис.19].

Будем считать, что диапазон ячеек C67:L81 уже заполнен, т.е. уже вычислены среднее значение  $x_{cn}$ , равное 4,77, и стандартное отклонение  $\sigma$ , равное 3,03:

- в интервале ячеек D70:E78 указаны значения левой и правой границ интервала;
- в интервале ячеек F70:F78 середины интервалов;  $\bullet$
- в интервале ячеек G70:G78 наблюдаемые значения частот  $m_i$ .

Случайная распределенной величина называется  $\overline{10}$ нормальному закону, если она имеет следующую плотность распределения (3).

$$
f(x) = \frac{1}{\sigma\sqrt{2\pi}}e^{-\frac{(x-m)^2}{2\sigma^2}},
$$
 (3)

где *т*и  $\sigma$  – параметры распределения. Причем *т* - математическое ожидание,  $\sigma^2$  -дисперсия случайной величины.

Оценкой параметра т генеральной совокупности является выборочное среднее  $\bar{x}_{s}$ , в данном случае  $\bar{x}_{s} = 4.77$ .

Оценкой параметра о является среднее квадратическое отклонение  $\sigma_{\gamma}$ , равное 3,04.

Дальнейшие вычисления показаны на рис.2.а и рис.2.6.

Вычислим  $p_i$  - вероятность того, что случайная величина, имеющая нормальное распределение с параметрами  $m = 4.77$  и  $\sigma$  = 3.04 попадает в *i*-ый интервал.

Для этого воспользуемся соотношением:

$$
p_i = P(a_i \le x \le b_i) = F(b_i) - F(a_i), \tag{4}
$$

где  $F(x)$  – функция распределения. В MS Excel для нормального закона распределения с параметрами *т* и  $\sigma$  значение  $F(x)$  можно найти, воспользовавшись встроенной функцией НОРМРАСП:

 $F(x) = \text{HOPMPAC}\Pi(x; m; \sigma; \text{MCTHHA}).$ 

Выполнение:

- В ячейки N70:N78 заносим значения  $F(b_i)$ ;
- В ячейки М70:М78 заносим значения  $F(a_i)$ ;
- В интервале О70:078 получаем теоретические значения вероятности, вычисленные по формуле (4);

|    | c              | D              | E                 | F              | G  | κ         |                     | м        | N        |
|----|----------------|----------------|-------------------|----------------|----|-----------|---------------------|----------|----------|
| 67 |                | Границь        | интервал середина |                |    |           | Средне Дисперсия    |          |          |
| 68 |                | лев ая         | правая            | интерва частот |    | аотнос.ч. |                     |          |          |
| 69 | N2             | a[i]           | b[i]              | ×lil           | mi | lmi*xi    | mi*(xi-x op[F(a[i]) |          | F(b[i])  |
| 70 |                | -4             | $-2$              | $-3.00$        |    | -3        | 60.32               | 0.001936 | 0.012893 |
| 71 | $\overline{2}$ | -2             | 0                 | $-1.00$        | з  | -3        | 99.76               | 0.012893 | 0.058152 |
| 72 | З              | 0              | 2                 | 1.00           | 6  | 6         | 85.13               | 0.058152 | 0.181006 |
| 73 | 4              | $\overline{2}$ | 4                 | 3.00           | 12 | 36        | 37.45               | 0.181006 | 0.400291 |
| 74 | 5              | 4              | 6                 | 5.00           | 20 | 100       | 1.09                | 0.400291 | 0.657757 |
| 75 | 6              | 6              | 8                 | 7.00           | 8  | 56        | 39.90               | 0.657757 | 0.856628 |
| 76 | 7              | 8              | 10                | 9.00           | 9  | 81        | 161.29              | 0.856628 | 0.957667 |
| 77 | 8              | 10             | 12                | 11.00          | 0  | 0         | 0.00                | 0.957667 | 0.991418 |
| 78 | 9              | 12             | 14                | 13.00          | 1  | 13        | 67.79               | 0.991418 | 0.998825 |
| 79 | lsu m          |                |                   |                | 60 | 286       | 552.73              |          |          |
| 80 |                | average        |                   |                |    | 4.77      | 9.21                |          |          |
| 81 |                | Станд.откл.    |                   |                |    |           | 3.035164            |          |          |

Рис. 2.*а*. Проверка гипотезы о нормальности эмпирического распределения (начало).

|                 | n                    | P        | Q                                | R      | s       |                 |
|-----------------|----------------------|----------|----------------------------------|--------|---------|-----------------|
| 67              | Вероятность          |          | Теоретич 06 ъединеннц Хи-квадрат |        |         |                 |
| 68              | теорегич.            | частоты  | интервалы                        |        |         |                 |
| 69              | pi=F(t [i] ) F(a[i]) | =N*pi    | пi                               | =N*pi  | Chi squ |                 |
| 70              | 0.0109565            | 0.657391 |                                  |        |         |                 |
| 71              | 0.0452589            | 2.715531 |                                  |        |         |                 |
| 72              | 0.1228544            | 7.371262 | 10                               | 10.744 | 0.0515  |                 |
| 73              | 0.2192847            | 13.15708 | 12                               | 13.157 | 0.1018  |                 |
| 74              | 0.2574658            | 15.44795 | 20                               | 15.448 | 1.3414  |                 |
| 75              | 0.1988713            | 11.93228 | 8                                | 11.932 | 1.2959  |                 |
| 76              | 0.1010394            | 6.062363 | 10                               | 8.5318 | 0.2526  |                 |
| 77              | 0.0337508            | 2.025049 |                                  |        |         |                 |
| 78              | 0.0074073            | 0.444438 |                                  |        |         |                 |
| 79              | 0.99688903           | 59.81334 | 60                               | 59.813 |         | 3.0432 наблюдая |
| $\overline{80}$ |                      |          |                                  |        |         |                 |
| 81              |                      |          |                                  |        |         | 5.9915 критичес |

Рис. 2.*б*. Проверка гипотезы о нормальности эмпирического распределения (окончание).

 В интервал P70:P78 заносим теоретические значения частот, вычисленные по формуле  $N \cdot p_i$ .

Для визуального сравнения наблюдаемых *mi* и теоретических  $N \cdot p_i$  частот построим соответствующие графики – полигоны частот, по оси абсцисс отложим середины интервалов (рис.3). Заметим, что графики схожи: симметричны относительно оси, проходящей через максимум, и плавно убывают по мере удаления от максимума.

Как следует из рис.2.*б*, значения теоретических частот в ряде интервалов меньше 5. Такие интервалы обычно объединяют. Объединим интервалы 1 - 3 и 7- 9 включительно, суммируя значения наблюдаемых и теоретических частот. Найденные суммы занесем в ячейки Q72:R72 и Q76:R76.

Объединим интервалы с 7 по 9 включительно, соответствующие значения наблюдаемых и теоретических частот также суммируются, результат в ячейках Q76:R76.

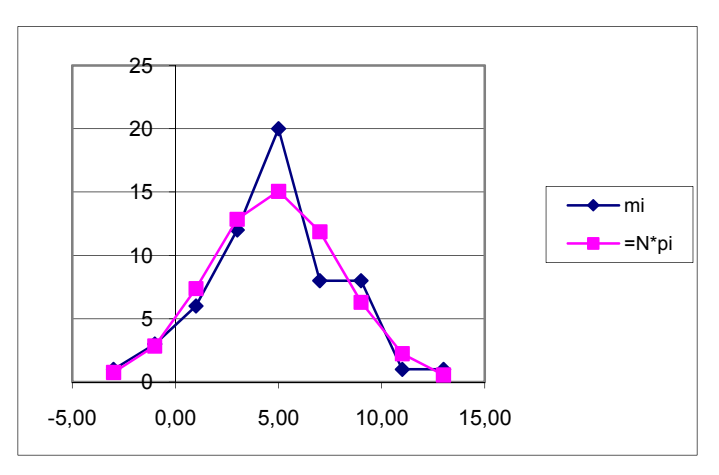

Ячейки Q73:R75 заполняют обычным образом.

Рис. 3. Сравнение экспериментального и соответствующего нормального (теоретического) распределений

После объединения ячеек число интервалов сократилось до 5, т.е. теперь *k*=5.

Вычислим значение *χ <sup>2</sup>* по формуле (1). Для этого в ячейку S72 заносим формулу

 $=(Q72-R72)^{2}/R72$ ,

копируем её в ячейки диапазона S72:S76.

Сумму чисел из ячеек S72:S76 помещаем в ячейку S79 – это искомое значение «хи-квадрат»  $(\chi^2 = 3.04)$ .

Определим число степеней свободы *г* по формуле (2). Поскольку  $k=5$ ,  $c=2$ , то  $r=2$ .

Для  $\alpha = 0.05$  и  $r = 2$  найдем  $\chi^2_{\text{knum}}$ , используя встроенную функцию MS Excel XИ2ОБР. Тогда  $\chi^2_{\text{Kpum}}$  =XИ2ОБР(0.05;2) = 5.99

Поскольку найденное значение  $\chi^2 < \chi^2_{\text{sym}}$ , то гипотезу  $H_0$  о соответствии распределения случайной величины х нормальному Согласно распределения принимаем. выборочным закону экспериментальным данным нет оснований отвергнуть гипотезу  $H_0$ .

# 2 КРИТЕРИЙ ФИШЕРА

 $F$  - критерий Фишера используют для сравнения дисперсий двух генеральных совокупностей, распределенных по нормальному закону.

По независимым выборкам объема из этих совокупностей найдены выборочные дисперсии  $\sigma_1^2$  и  $\sigma_2^2$ . Выдвигается гипотеза  $H_0$ - дисперсии равны, альтернативная гипотеза  $H_1$  - дисперсии не равны.

Вычисляется  $F_{\text{max}}$  по формуле:

$$
F_{\text{Hafon.}} = \frac{\sigma_1^2}{\sigma_2^2},\tag{5}
$$

где  $\sigma_1^2$  - большая дисперсия,  $\sigma_2^2$  - меньшая дисперсия.

По заданному уровню значимости  $\alpha$  и числам степеней свободы  $r_1$  и  $r_2$  ( $r_1$  число степеней свободы числителя и  $r_2$  число степеней свободы знаменателя) - определяем  $F_{\text{Kner}}$  по таблицам или используя встроенные функции MS Excel.

> Число степеней свободы числителя определяется по формуле:  $df_1 = n_1 - 1$ ,  $(6)$

где n<sub>1</sub>- число вариант для большей дисперсии.

Число степеней свободы знаменателя определяется по формуле:

$$
df_2 = n_2 - 1,\t\t(7)
$$

где n<sub>2</sub> - число вариант для меньшей дисперсии.

Если  $F_{\text{H40H}} \le F_{\text{KDMT}}$  (вычисленное значение критерия  $F_{\text{H40H}}$ <u>не</u> больше критического), то принимается гипотеза  $H_0$  (дисперсии равны), в противном случае ( $F_{H_0} > F_{K_{H_0}}$ ) принимается гипотеза  $H_1$ (дисперсии различны).

# **Пример 3**

При проведении тестирования двух одинаковых приборов были проведены измерения эталона. При этом первым прибором было проведено  $n_1 = 13$  измерений, а вторым -  $n_2 = 15$ .

Результаты были записаны в виде отклонений от значения эталона. Требуется выяснить: одинаковой ли точностью обладают приборы.

### **Решение**

Величина отклонений от эталонного значения для первого прибора (*n*1 =13) внесена в столбец *В* рабочего листа книги MS Excel**,** а для второго прибора ( $n_2$ =15) результаты - в столбец  $C$  (рис.4 - рис.5).

Средние значения отклонений одинаковы и равны нулю. Следовательно, у приборов отсутствует систематическая ошибка.

Проверка точности приборов сводится к проверке совпадения дисперсий. Если дисперсии отклонений от эталонного значения статистически равны, то приборы обладают одинаковой точностью.

Выдвигается гипотеза *H*<sup>0</sup> - дисперсии выборок равны, альтернативная гипотеза *H*1 - дисперсии не равны.

В результате расчета были получены соответственно следующие значения дисперсий:  $\sigma_1^2$  =60,67 (ячейка B25) и  $\sigma_2^2$ =20,00 (ячейка С25).

Значение критерия  $F_{\text{max}}$  вычислим в ячейке В27 по формуле  $=60.67 / 20.00 = 3.0333$ .

Для уровня значимости *α* =0.05; числа степеней свободы числителя  $df_1 = 13-1=12$  и числа степеней свободы знаменателя  $df_2 = 15-1=14$  находим  $F_{\text{KpMT}}$  с помощью встроенной функции  $F_{FPA}$ C $\Pi$ O $\bar{B}$  $P$ ().  $F_{Knum} = 2,5342$ .

Поскольку  $F_{\text{Hajon.}} = 3,0333 > F_{\text{KDMT.}} = 2,5342$  то гипотеза *H*<sub>0</sub> *отклоняется*, и принимается альтернативная гипотеза *H*<sup>1</sup> (дисперсии различны).

Следовательно, приборы имеют различную точность.

|                | A                                                 | B              | Ċ               | D            | E       |  |  |
|----------------|---------------------------------------------------|----------------|-----------------|--------------|---------|--|--|
| 1              | Критерий Фишера F-критерий)                       |                |                 |              |         |  |  |
| $\overline{2}$ | Сравнение двух независимых выборок                |                |                 |              |         |  |  |
| 3              | Гипотеза $H_{\theta}$ : дисперсии выборок равны   |                |                 |              |         |  |  |
| 4              | альтернативная гипотеза Н1: дисперсии<br>не равны |                |                 |              |         |  |  |
| 5              | №Nе измерения                                     | Первый         | Второй          |              |         |  |  |
| 6              |                                                   | прибор<br>X    | прибор<br>y     |              |         |  |  |
| 7              | 1                                                 | $-12$          | -7              |              |         |  |  |
| 8              | 2                                                 | $-10$          | -6              |              |         |  |  |
| 9              | 3                                                 | -8             | -5              |              |         |  |  |
| 10             | 4                                                 | -6             | -4              |              |         |  |  |
| 11             | 5                                                 | $-4$           | -3              |              |         |  |  |
| 12             | 6                                                 | -2             | $-2$            |              |         |  |  |
| 13             | 7                                                 | 0              | $\mathbf{-1}$   |              |         |  |  |
| 14             | 8                                                 | $\overline{2}$ | 0               |              |         |  |  |
| 15             | 9                                                 | 4              | 1               |              |         |  |  |
| 16             | 10                                                | 6              | 2               |              |         |  |  |
| 17             | 11                                                | 8              | 3               |              |         |  |  |
| 18             | 12                                                | 10             | 4               |              |         |  |  |
| 19             | 13                                                | 12             | 5               |              |         |  |  |
| 20             | 14                                                |                | 6               |              |         |  |  |
| 21             | 15                                                |                | 7               |              |         |  |  |
| 22             | Сумма                                             | 0              | Ō               |              |         |  |  |
| 23             | Объем выборки                                     | 13             | 15              |              |         |  |  |
| 24             | Ср.значение                                       | $\overline{0}$ | $\overline{0}$  |              |         |  |  |
| 25             | Дисперсия                                         | 60,667         | $\overline{20}$ |              |         |  |  |
| 27<br>zo       | <b>Гнабл=</b>                                     | 3,03333        |                 | $alfa =$     | 0,05    |  |  |
| 29             |                                                   |                |                 | <b>Екрит</b> | 2,53424 |  |  |
| 30             | наол                                              | крит           |                 |              |         |  |  |
| 31             | Гипотеза Н0 отклоняется, принимаем гипотезу Н1.   |                |                 |              |         |  |  |

Рис. 4. Сравнение двух выборочных дисперсий (фрагмент рабочего листа MS Excel в режиме отображения данных)

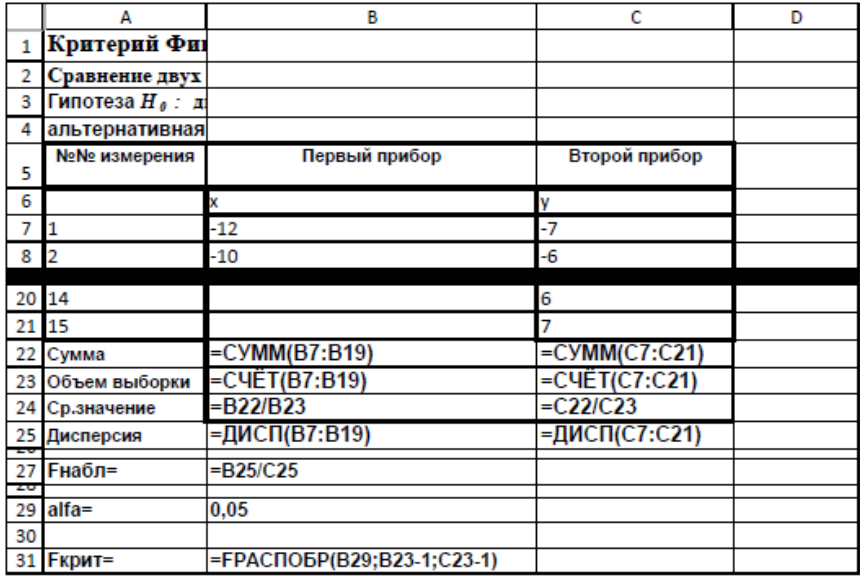

Рис. 5. Сравнение двух выборочных дисперсий (фрагмент рабочего листа MS Excel в режиме отображений формул)

### *Средство анализа «Двухвыборочный F-тест для дисперсии» надстройки «Пакет анализа» MS Excel*

Средство анализа «Двухвыборочный F-тест для дисперсии» надстройки «Пакет анализа» MS Excel служит для проверки гипотезы о равенстве дисперсий двух выборок. Для проверки необходимо заполнить диалоговое окно, приведенное на рис.6, назначение всех полей ввода очевидно.

Результаты расчета представлены на рис.7.

Сравним полученные результаты с результатами, полученными вручную.

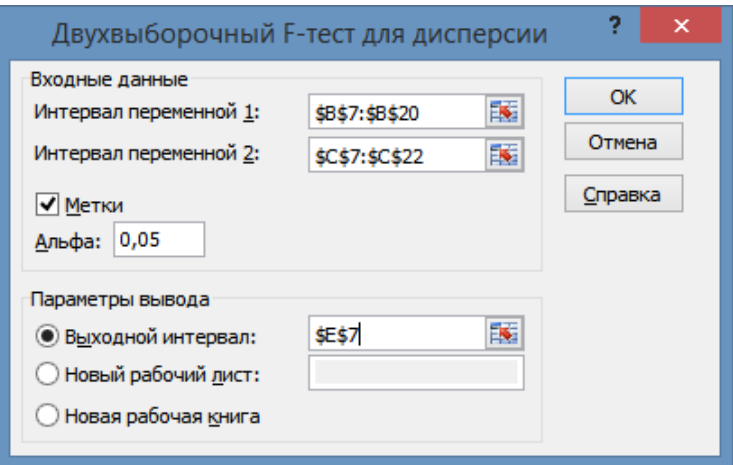

Рис. 6. Диалоговое окно средства анализа «Двухвыборочный F-тест для дисперсии» надстройки «Пакет анализа» MS Excel

|    | D | Е                                   | F      | G     | Н |
|----|---|-------------------------------------|--------|-------|---|
|    |   |                                     |        |       |   |
|    |   | Двухвыборочный F-тест для дисперсии |        |       |   |
| 8  |   |                                     |        |       |   |
| 9  |   |                                     | X      | у     |   |
| 10 |   | Среднее                             | 0      |       |   |
| 11 |   | Дисперсия                           | 60,67  | 20,00 |   |
| 12 |   | Наблюдения                          | 13     | 15    |   |
| 13 |   | df                                  | 12     | 14    |   |
| 14 |   |                                     | 3,0333 |       |   |
|    |   | $P(F \leq f)$                       |        |       |   |
| 15 |   | одностороннее                       | 0,0256 |       |   |
|    |   | F<br>критическое                    |        |       |   |
| 16 |   | одностороннее                       | 2,5342 |       |   |
| 17 |   |                                     |        |       |   |

Рис. 7. Результат применения инструмента «Двухвыборочный F-тест для дисперсии» надстройки «Пакет анализа» MS Excel

При анализе результатов следует помнить, что значение  $F_{\text{\tiny{Ha6JL}}}(3,0333)$ , которое содержится в ячейке F14, должно быть не меньше единицы. В противоположном случае алреса ячеек с исходными данными следует поменять местами.

Значение  $F_{\text{untr}}$  (равное 2,5342) содержится в ячейке F16. Поскольку содержимое ячейки F14 больше содержимого ячейки F16, то приходим к выводу, совпадающему с выводом, полученным ранее: гипотеза  $H_0$  отклоняется, и принимается альтернативная гипотеза  $H_1$ (дисперсии различны).

Тот же вывод (даже более глубокий) можно получить, анализируя содержимое ячейки F15. Конкретно в этом тесте это значение названо « $P(F \le f)$  одностороннее», но в других тестах подобную величину называют « $p$  – значение» или « $p$  - value».

Величина *р* - значение имеет следующий вероятностный смысл: р - значение - это вероятность допустить ошибку первого рода в случае когда верна гипотеза  $H_0$ , а наблюдаемое значение критерия принимает значение больше  $F_{\text{max}}$ . Т.е. это вероятность события  $P(X > F_{\text{max}})$ , где случайная величина X имеет F-распределение, т.е.  $X \sim F(df_1, df_2)$ .

Приведенное выше утверждение имеет простую геометрическую трактовку:  $p$  - значение - это площадь правого хвоста функции плотности случайной величины  $X \sim F(df_1, df_2)$ , хвост начинается с  $F_{\text{meas}}$  (рис.8).

Вспомним геометрическую трактовку связи между  $F_{\text{KWHM}}$  и уровнем значимости  $\alpha$ : площадь правого хвоста функции плотности случайной величины  $X \sim F(df_1, df_2)$  равна  $\alpha$ , хвост начинается с  $F_{\text{m}}$  (рис. 9).

Проведем сравнение на рис.10 площади хвостов подграфиков, совместив показанные на рисунках 8 и 9. Очевидно, что будет справедливо следующее утверждение.

 $F_{\text{max}} > F_{\text{max}}$ Неравенство равносильно неравенству « $p$  – значение меньше уровня значимости  $\alpha$ ».

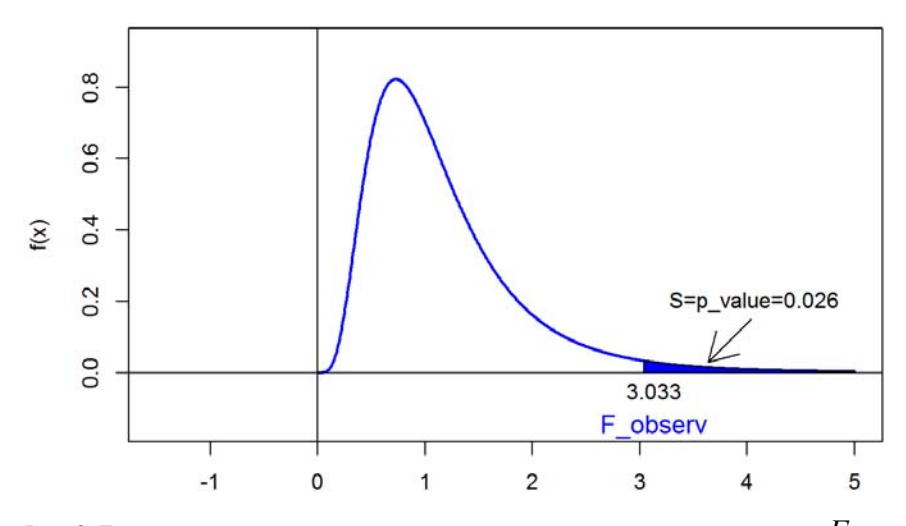

Рис. 8. Геометрический смысл величины  $p$  – значение и ее связь с величиной  $F_{\text{Hafon}}$ .

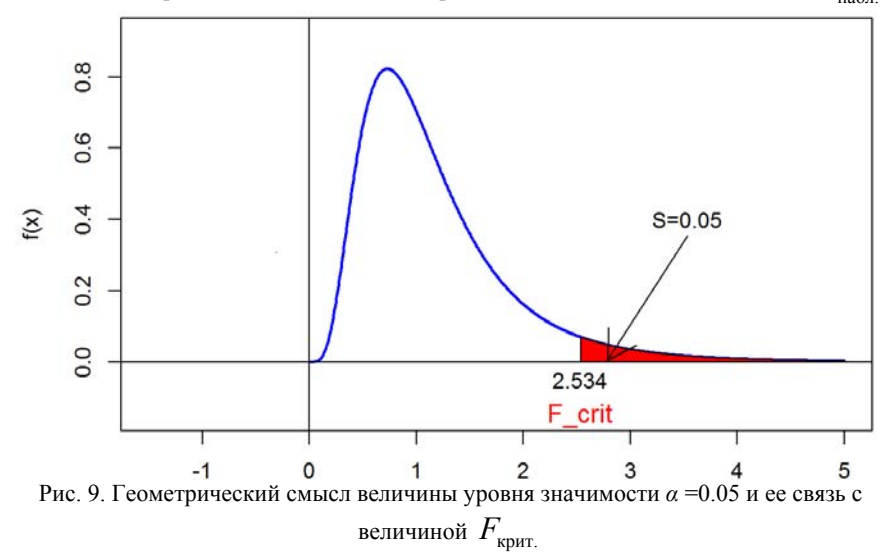

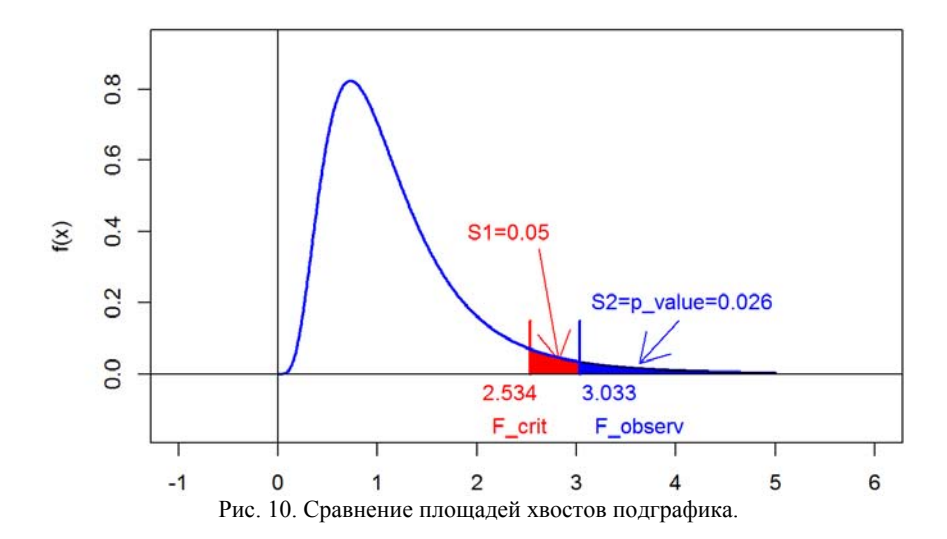

Аналогично. справедливо утверждение: неравенство  $F_{\text{max}} < F_{\text{KDMT}}$ равносильно неравенству «p - значение больше уровня значимости а ».

Приведенное выше рассуждение позволяет прийти к выводу гипотеза  $H_0$  принимается если « $p$  – значение больше уровня значи-MOCTH  $\alpha$  »: альтернативная гипотеза  $H_{1}$ принимается если  $\langle \langle p - 3H$ ачение меньше уровня значимости  $\alpha$ ».

Указанный механизм реализован в большинстве математических пакетов, в надстройке «Пакет анализа» MS Excel в том числе. Большим плюсом этого механизма является отсутствие необходимости вычисления критического значения и возможность оценки величины уровня значимости, при котором гипотеза будет подтвержлена или отвергнута.

# 3 КРИТЕРИЙ СТЬЮДЕНТА (  $t$ - КРИТЕРИЙ)

Критерий используется для проверки гипотезы о равенстве средних значений двух выборок, **ВЗЯТЫХ** И3 нормально распределенных совокупностей.

Пусть заданы две генеральные совокупности х и у, имеющие нормальное распределение, из них взяты выборки  $\{x_i\}_{i=1}^{n_1}$  и  $\{y_i\}_{i=1}^{n_2}$ , т.е. *п*<sub>1</sub> и *п*<sub>2</sub> - объемы первой и второй выборки соответственно. Выдвигается гипотеза  $H_0$ , что средние значения выборок равны (альтернативная гипотеза  $H_1$  - средние значения не равны).

Значение  $t_{\text{max}}$  вычисляют по формуле:

$$
t_{na\delta n} = \frac{\overline{x} - \overline{y}}{S},\tag{8}
$$

где  $\bar{x}$ ,  $\bar{y}$  — средние арифметические выборок  $\{x_i\}_{i=1}^{n_1}$  и  $\{y_i\}_{i=1}^{n_2}$ ;

S - станлартная ошибка разности средних значений.

Число степеней свободы вычисляют по формуле:

$$
df = n_1 + n_2 - 2.
$$
 (9)

Из таблиц для заданного уровня значимости а и числа степеней свободы  $k$  определяют  $t_{\text{KDMT}}$  (критическое значение).

Если  $|t_{\text{max}}| < t_{\text{KDMT}}$ , то гипотеза  $H_0$  принимается, в противном случае принимается альтернативная гипотеза.

Стандартная ошибка разности средних значений  $S$ вычисляется различными способами в зависимости от поставленной задачи:

- сравнение двух выборок;
- сравнение двух зависимых выборок;
- сравнение более двух независимых выборок.

### 3.1 СЛУЧАЙ ДВУХ НЕЗАВИСИМЫХ ВЫБОРОК

Требуется сравнить средние значения двух независимых выборок. Здесь возможны два варианта:

1. Дисперсии выборок равны.

2. Дисперсии выборок не равны.

Рассмотрим первый вариант (дисперсии выборок равны). В этом случае значение S вычисляется по формуле:

$$
S = \sqrt{\frac{\sum (x_i - \bar{x})^2 + \sum (y_i - \bar{y})^2}{n_1 + n_2 - 2} \left(\frac{1}{n_1} + \frac{1}{n_2}\right)},
$$
(10)

где  $n_1$  и  $n_2$  - объемы первой и второй выборки;  $\bar{x}$  и  $\bar{y}$  — средние арифметические выборок.

### **Пример 4**

В двух группах учащихся — экспериментальной и контрольной — применялись две различные методики обучения: экспериментальная и традиционная. После завершения обучения был проведен тест и получены следующие результаты по учебному предмету (тестовые баллы; см. табл.4).

*Таблица 4* 

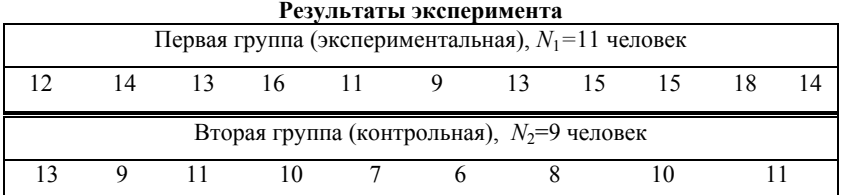

Имеет ли экспериментальный метод обучения преимущество по сравнению с традиционным?

#### **Решение**

Для выявления преимущества экспериментального метода обучения по сравнению с традиционным можно проверить совпадения средних оценок в двух группах. Если средние отличаются незначимо, то преимущества нет, в противном случае преимущество есть.

Гипотеза *H*0*:* средние значения выборок равны, альтернативная гипотеза *H*1 : средние значения не равны.

Решение приведено на рис.11 - 12.

Общее количество членов выборки:  $n_1=11$ ,  $n_2=9$ ; средние значения:  $\bar{x}$ =13,636;  $\bar{v}$ =9,444.

По формуле (10) находим стандартную ошибку разности средних значений:

$$
S = \sqrt{\frac{\sum (x_i - \bar{x})^2 + \sum (y_i - \bar{y})^2}{n_1 + n_2 - 2}} \left( \frac{1}{n_1} + \frac{1}{n_2} \right) = \sqrt{\frac{60.545 + 38.222}{11 + 9 - 2}} \left( \frac{1}{11} + \frac{1}{9} \right) = 1.053
$$

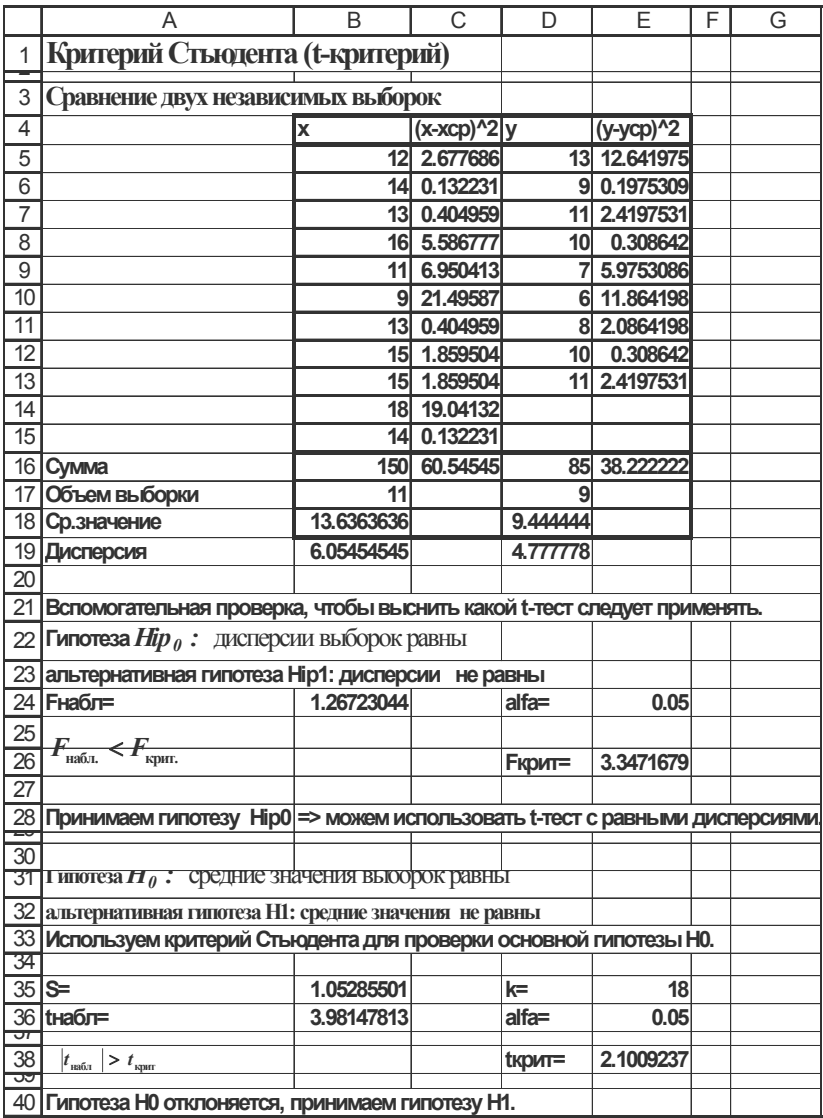

Рис. 11. Проверка гипотезы о совпадении двух выборочных средних (фрагмент рабочего листа MS Excel в режиме отображения данных)

Вычисляем значение *набл t*

$$
t_{na6n} = \frac{\overline{x} - \overline{y}}{S} = \frac{13.636 - 9.4444}{1.053} = 3.981
$$

Вычислим табличное значение  $t_{\text{untr}}$  с помощью встроенной функции СТЬЮДРАСПОБР(). Для этого определим число степеней свободы по формуле  $k = n_1 + n_2 - 2 = 11 + 9 - 2 = 18$ , и с учетом уровня значимости  $\alpha$  =5% (или  $\alpha$  =0,05) получим  $t_{\text{Kpur}} = 2,100$ .

Так как  $|t_{\text{max}}| > t_{\text{max}}$ , гипотеза  $H_0$  отклоняется, принимается гипотеза *H*1. Из этого следует вывод о преимуществе экспериментального обучения.

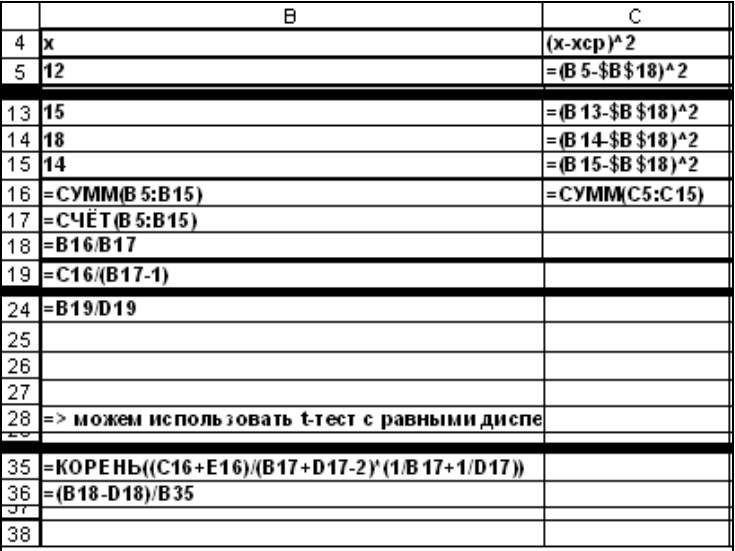

Рис. 12.*а.* Проверка гипотезы о совпадении двух выборочных средних (начало) (фрагмент рабочего листа MS Excel в режиме отображения формул)

|    | D                 | Ε                             |
|----|-------------------|-------------------------------|
| 4  | lУ                | (y-ycp)^2                     |
| 5  | 13                | $=(D5 - $D $18)^2$            |
|    |                   |                               |
| 13 | 11                | $=(D13 - $D $18)^2$           |
| 14 |                   |                               |
| 15 |                   |                               |
| 16 | =C YMM(D 5:D 15)  | = CYMM(E5:E15)                |
| 17 | =C 4E T(D 5:D 15) |                               |
| 18 | $= D 16/D 17$     |                               |
| 19 | $E = 16/(D17-1)$  |                               |
|    |                   |                               |
| 24 | alfa=             | 0.05                          |
| 25 |                   |                               |
| 26 | Екрит=            | =FPACП0БP(E 24;B 17-1;D 17-1) |
| 27 |                   |                               |
| 28 |                   |                               |
| ᠴᢦ |                   |                               |
| 35 | lk=               | $=(B17+D17-2)$                |
| 36 | alfa=             | 0.05                          |
| ĴΤ | 38 <b>Іврит</b> = | =СТЬЮ ДРАСПОБР(Е 36;Е 35)     |

Рис. 12.*б*. Проверка гипотезы о совпадении двух выборочных средних (окончание) (фрагмент рабочего листа Excel в режиме отображения формул)

### *Средство анализа «Двухвыборочный t-тест с одинаковыми дисперсиями» надстройки «Пакет анализа» MS Excel*

Средство анализа «Двухвыборочный *t*-тест с одинаковыми дисперсиями» служит для проверки гипотезы о равенстве средних значений двух независимых нормально распределенных выборок с одинаковыми дисперсиями. Для проверки необходимо заполнить диалоговое окно, приведенное на рис.13. Результат работы представлен на рис.14. Сравните полученные результаты с результатами, полученными вручную.

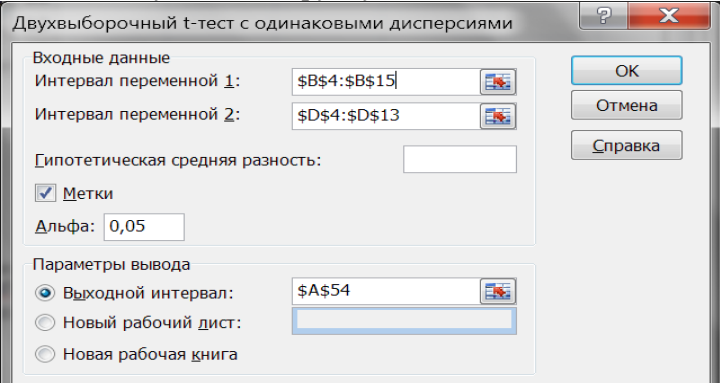

Рис. 13. Диалоговое окно средства анализа «Двухвыборочный *t-*тест с одинаковыми дисперсиями» надстройки «Пакет анализа» MS Excel

|    | А                                               | в          |             |
|----|-------------------------------------------------|------------|-------------|
| 54 | Двухвыборочный t-тест с одинаковыми дисперсиями |            |             |
| 55 |                                                 |            |             |
| 56 |                                                 | x          |             |
| 57 | Среднее                                         | 13.6363636 | 9.444444444 |
| 58 | Дисперсия                                       | 6.05454545 | 4.777777778 |
| 59 | Наблюдения                                      | 11         | 9           |
| 60 | Объединенная дисперсия                          | 5.48709315 |             |
| 61 | Гипотетическая разность средни                  |            |             |
| 62 | df                                              | 18         |             |
| 63 | t-статистика                                    | 3.98147813 |             |
| 64 | P(T<=t) одностороннее                           | 0.0004376  |             |
| 65 | t критическое одностороннее                     | 1.73406306 |             |
| 66 | P(T<=t) двухстороннее                           | 0.0008752  |             |
| 67 | t критическое двухстороннее                     | 2.10092367 |             |

Рис. 14. Результат работы средства анализа «Двухвыборочный *t*-тест с одинаковыми дисперсиями» надстройки «Пакет анализа» MS Excel

Рассмотрим второй вариант (дисперсии выборок не равны).

Требуется сравнить средние значения двух независимых выборок, если выборочные дисперсии не равны.

В этом случае значение *S* вычисляется по формуле:

$$
S = \sqrt{\left(\frac{S_1^2}{n_1} + \frac{S_2^2}{n_2}\right)}
$$
 (11)

где  $S_1^2$  и  $S_2^2$  - выборочные дисперсии. Число степеней свободы определяется довольно сложным способом. На практике, как правило, оно вычисляется с помощью статистических пакетов в явной или в неявной форме, например, в MS Excel .

# *Средство анализа «Двухвыборочный t-тест с различными дисперсиями» надстройки «Пакет анализа» MS Excel*

Средство анализа «Двухвыборочный *t*-тест с различными дисперсиями» служит для проверки гипотезы о равенстве средних значений двух выборок, взятых из нормально распределенных совокупностей с различными дисперсиями. Для проверки необходимо заполнить диалоговое окно, приведенное на рис.15, назначение всех полей очевидно.

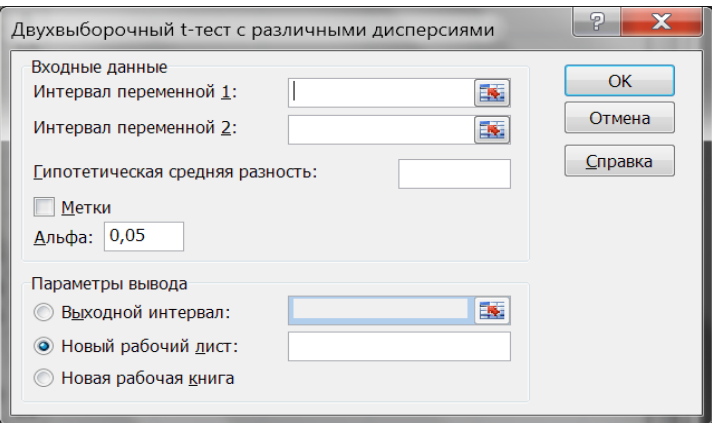

Рис. 15. Диалоговое окно средства анализа «Двухвыборочный t-тест с различными дисперсиями» надстройки «Пакет анализа» MS Excel

### **3.2. СЛУЧАЙ ДВУХ ЗАВИСИМЫХ ВЫБОРОК**

Требуется сравнить средние значения двух зависимых выборок, полученных из нормально распределенной совокупности. Объем выборок одинаков.

В этом случае значения  $t_{\text{max}}$  вычисляют по формуле (11), которая в данном случае примет вид:

$$
t_{na\delta a} = \frac{\overline{d}}{S_d},\tag{12}
$$

где  $\overline{d} = x_i - y_i$  — разности между соответствующими значениями переменной *x* и переменной *y*;

 $\overline{d}$  - среднее значение этих разностей;

 $S_d$  - стандартная ошибка разности средних значений.

 $S_{d}$  вычисляется по формуле:

$$
S_d = \sqrt{\frac{\sum d_i^2 - \frac{\sum d_i^2}{n}}{n \cdot (n-1)}}.
$$
 (13)

Число степеней свободы *k* определяется по формуле  $k = n - 1$ , где *n* - объем выборки.

Рассмотрим пример использования *t*-критерия Стьюдента для связанных и, очевидно, равных по численности выборок.

#### **Пример 5**

Исследовали влияния тренинга на частоту сердечных сокращений (ЧСС) у группы пациентов, страдающих тахикардией. В первом случае пациенты принимали традиционные лекарства, тренинг не проводился, величина ЧСС обозначена через *Х* (рис.16). В другом случае эти же пациенты принимали традиционные лекарства после проведения сеанса тренинга, величина ЧСС обозначена через *Y*. Требуется оценить эффективность проведения сеанса тренинга на ЧСС.

#### **Решение**

В столбце **В** (рис.16) содержатся значения  $\{x_i\}_{i=1}^n$  ЧСС после приема лекарств у пациентов без тренинга, в столбце  $C\ \{y_i\}_{i=1}^n$  ЧСС при приеме лекарств после сеанса тренинга ( *n* =10). Поскольку группа пациентов одна и та же, в данном примере применима методика для связанных и равных по численности выборок.

> Вначале произведем расчет  $\overline{d}$  (ячейка D20):  $\overline{d} = 2.1$ Затем по формуле (13), получим:

$$
S_d = \sqrt{\frac{\sum d_i^2 - \frac{[\sum d_i]^2}{n}}{n \cdot (n-1)}} = \sqrt{\frac{103 - \frac{[21]^2}{10}}{10 \cdot (10-1)}} = 0.809
$$

Далее следует применить формулу (12). Получим:

$$
t_{na\delta n} = \frac{d}{S_d} = \frac{2.1}{0.809} = 2.596
$$

Число степеней свободы:  $k = n - 1 = 10 - 1 = 9$ . С помощью встроенной функции находим  $t_{\text{unif}}$  =СТЬЮДРАСПОБР(2\*D23;D22). При вычислении t<sub>rown</sub> следует учесть, что в данной задаче следует рассматривать одностороннюю критическую область.

Множитель, равный 2, перед значением уровня значимости добавлен в силу конструктивной особенности этой функции  $t_{\text{KDMT}} = 1,83$ .

|                 | A                                                                            | B        | C      | D              | E                  | F |  |
|-----------------|------------------------------------------------------------------------------|----------|--------|----------------|--------------------|---|--|
| 1               | Критерий Стьюдента (t-критерий)                                              |          |        |                |                    |   |  |
| 3               | Сравнение двух зависимых выборок                                             |          |        |                |                    |   |  |
| 4               | <b>Гипотеза <math>H_{\theta}</math>:</b> средние значения выборок равны      |          |        |                |                    |   |  |
| 5               | альтернативная гипотеза Н1: среднее Y меньше среднег                         |          |        |                |                    |   |  |
| 6               |                                                                              |          |        |                |                    |   |  |
| 7               | Пациенты                                                                     | X        | у      | d              | (d) <sup>n</sup> 2 |   |  |
| 8               | Иванов                                                                       | 80       | 76     | 4              | 16                 |   |  |
| 9               | Новиков                                                                      | 92       | 92     | 0              | 0                  |   |  |
| 10              | Сидоров                                                                      | 80       | 79     | 1              | 1                  |   |  |
| 11              | Пирогов                                                                      | 89       | 85     | 4              | 16                 |   |  |
| 12              | Агапов                                                                       | 87       | 80     | 7              | 49                 |   |  |
| 13              | Суворов                                                                      | 86       | 86     | 0              | 0                  |   |  |
| 14              | Рыжиков                                                                      | 85       | 85     | 0              | 0                  |   |  |
| 15              | Серов                                                                        | 89       | 90     | -1             | 1                  |   |  |
| 16              | Топоров                                                                      | 90       | 86     | 4              | 16                 |   |  |
| 17              | Быстров                                                                      | 92       | 90     | $\overline{2}$ | 4                  |   |  |
| 18              | Сумма                                                                        | 870      | 849    | 21             | 103                |   |  |
| 19              | Объем выборн                                                                 | 10       | 10     | 10             |                    |   |  |
| $\overline{20}$ | Ср.значение                                                                  | 87       | 84.9   | 2.1            |                    |   |  |
| $\overline{21}$ |                                                                              |          |        |                |                    |   |  |
| $\overline{22}$ | $S =$                                                                        | 0.808977 | $k =$  | 9              |                    |   |  |
| 23              | tнабл=                                                                       | 2.59587  | alfa=  | 0.05           |                    |   |  |
| 24              |                                                                              |          |        |                |                    |   |  |
| $\frac{25}{9}$  | $t_{\scriptscriptstyle \rm Ha\bar{b}J}$<br>$\overline{\sum t_{\text{Kpur}}}$ |          | tкрит= | 1.83           |                    |   |  |
| 27              | Гипотеза Н0 отклоняется, принимаем гипотезу Н1.                              |          |        |                |                    |   |  |

Рис. 16. Проверка гипотезы о совпадении двух выборочных средних в случае двух зависимых выборок

Так как *tнабл* 2.596 , то возможно принять альтернативную гипотезу (*H*1) о достоверном уменьшении ЧСС у пациентов группы *Y*. Отсюда можно сделать вывод об эффективности тренинга перед приемом лекарств.

В терминах проверки статистических гипотез полученный результат будет звучать так: на 5% уровне гипотеза *Н*<sup>0</sup> отклоняется и принимается гипотеза *Н*1 .

### *Средство анализа «Парный двухвыборочный t-тест для средних» надстройки «Пакет анализа» MS Excel*

Это средство анализа служит для проверки гипотезы о равенстве средних парных наблюдений, когда наблюдения собраны в пары, и нужно исследовать разницу между ними.

Для проверки необходимо заполнить диалоговое окно, приведенное на рис.17., назначение всех полей очевидно. Результат работы представлен на рис.18. Сравните полученные результаты с результатами, полученными вручную.

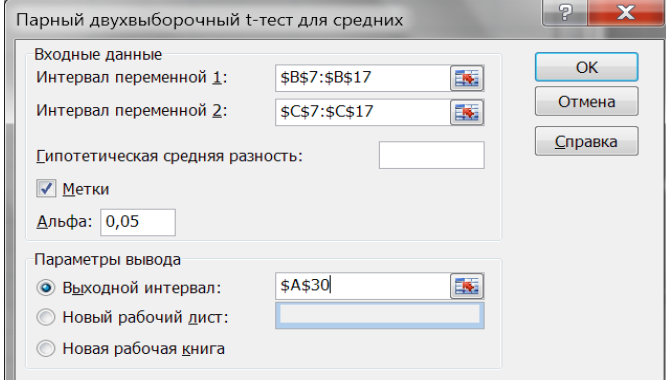

Рис. 17. Диалоговое окно средства анализа «Парный двухвыборочный *t*-тест для средних» надстройки «Пакет анализа» MS Excel

|    | А                                        | R          | C.       |
|----|------------------------------------------|------------|----------|
| 30 | Парный двухвыборочный t-тест для средних |            |          |
| 31 |                                          |            |          |
| 32 |                                          | x          |          |
| 33 | Среднее                                  | 87         | 84.9     |
| 34 | Дисперсия                                | 18.8888889 | 26.98889 |
| 35 | Наблюдения                               | 10         | 10       |
| 36 | Корреляция Пирсона                       | 0.87103388 |          |
| 37 | Гипотетическая разность средних          |            |          |
| 38 | df                                       | 9          |          |
| 39 | t-статистика                             | 2.59586978 |          |
| 40 | P(T<=t) одностороннее                    | 0.01446678 |          |
| 41 | t критическое одностороннее              | 1.83311386 |          |
| 42 | P(T<=t) двухстороннее                    | 0.02893356 |          |
| 43 | t критическое двухстороннее              | 2.26215889 |          |

Рис. 18. Результат работы средства анализа «Парный двухвыборочный *t-*тест для средних» надстройки «Пакет анализа» MS Excel

### **ЗАДАНИЕ**

#### **ЗАДАЧА 1**

Проверка гипотезы о согласии выборочных данных с нормальным законом распределения. Имеется выборка объема *n* из непрерывно распределенной генеральной совокупности.

Требуется проверить гипотезу, состоящую в том, что выборочные данные получены из нормально распределенной генеральной совокупности.

Варианты заданий взять из лабораторной работы [4].

*Решение задачи 1 приведено выше* (см. пример 2) *.* 

#### **ЗАДАЧА 2**

Текст задачи в зависимости от варианта приведен ниже. **ПРИМЕР ЗАДАЧИ 2** 

В рабочей книге MS Excel *Лечебницы.xls* содержатся статистические данные, связанные с работой городских и загородных лечебниц, собранные Отделом здравоохранения штата Нью-Мексико.

Фрагмент этой книги приведен на рис.19.

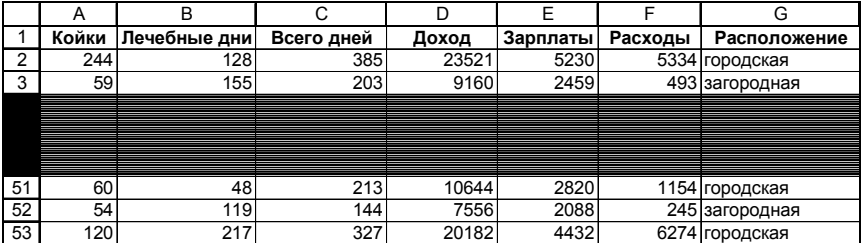

Рис. 19. Фрагмент рабочего листа Excel с исходными данными для задачи 2

Выяснить, есть ли разница между доходами городских и загородных лечебниц.

#### **Решение**

Выдвигаем гипотезу *H*0*:* средние значения доходов городских и загородных лечебниц равны, альтернативная гипотеза *H*1 : доходы не равны. Чтобы проверить эту гипотезу с помощью *t*-критерия, необходимо выполнить ряд операций:

- 1. Разделить всю выборку на две части: для городских и для загородных лечебниц. Считать эти выборки самостоятельными;
- 2. Выяснить, имеют ли эти выборки одинаковую дисперсию, если «да», то перейти к пункту 3, в противном случае перейти к пункту 4;
- 3. Применить двухвыборочный *t-*тест с одинаковыми дисперсиями;
- 4. Применить двухвыборочный *t-*тест с различными дисперсиями.

*Пункт 1*. Для разделения выборки воспользоваться командой *Данные Сортировка*. Результат приведен на рис.20. В интервале строк 59:76 содержатся данные, относящиеся к городским лечебницам. В интервале строк 77:110 - данные, относящиеся к загородным лечебницам.

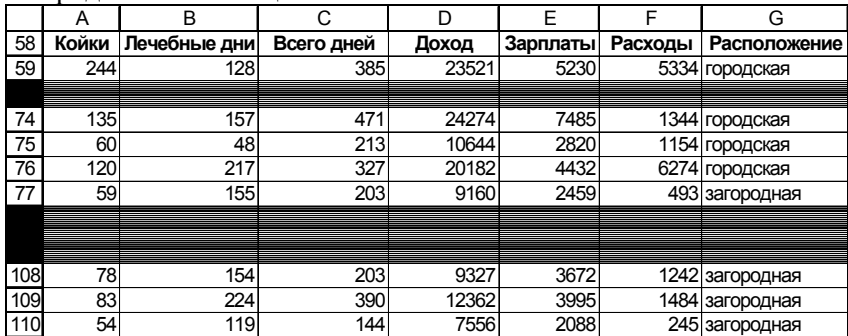

Рис. 20. Фрагмент рабочего листа Excel с данными для задачи 2 после сортировки

*Пункт 2.* Для проверки предположения, что эти выборки имеют одинаковую дисперсию, воспользуемся критерием Фишера.

Выдвигаем гипотезу *H*0: дисперсии выборок равны, альтернативная гипотеза *H*1: дисперсии не равны.

Воспользуемся надстройкой MS Excel «Пакет анализа» «Двухвыборочный *F*-тест для дисперсии». Результат расчета приведен на рис.21.

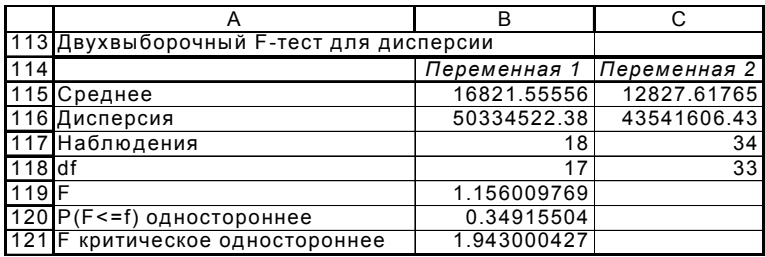

Рис. 21. Фрагмент рабочего листа MS Excel с данными для проверки равенства дисперсий

Поскольку  $F_{\text{H40m}} \leq F_{\text{KDMT}}$  (вычисленное значение критерия  $F_{\text{max}}$  *не больше* критического), то принимается гипотеза  $H_0$ (дисперсии выборок равны). Отсюда следует, что можно применить двухвыборочный *t-*тест с одинаковыми дисперсиями.

Выдвигаем гипотезу *H*0: средние арифметические значения выборок равны, альтернативная гипотеза  $H_1$ : эти значения не равны.

Воспользуемся надстройкой MS Excel «Пакет анализа» «Двухвыборочный *t*-тест с одинаковыми дисперсиями»; результат работы приведен на рис. 22.

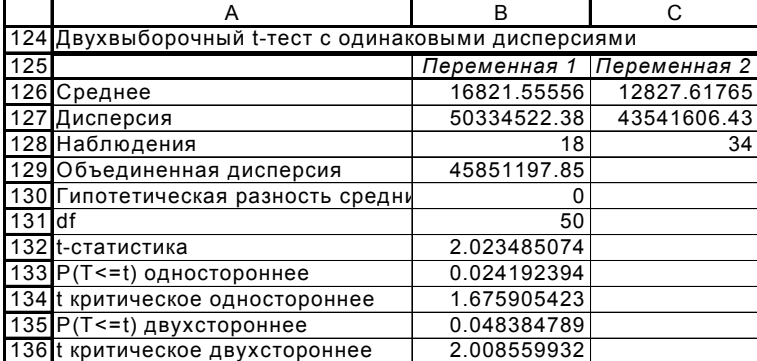

Рис. 22. Фрагмент рабочего листа MS Excel с данными для проверки равенства средних

В качестве крит *t* следует рассматривать двустороннее значение. Так как  $t_{\text{max}} = 2.02$ ,  $t_{\text{kmm}} = 2.008$ , то  $|t_{\text{max}}| > t_{\text{kmm}}$ ,

следовательно, гипотеза *H*<sup>0</sup> отклоняется, гипотеза *H*1 - принимается. Из этого делаем вывод о том, что средние значения доходов городских и загородных лечебниц различны.

#### **ВАРИАНТЫ ЗАДАНИЙ**

# **Вариант 1**

В рабочей книге MS Excel *Лечебницы.xls* содержатся статистические данные о работе городских и загородных лечебниц, собранные Отделом здравоохранения штата Нью-Мексико. Определите, есть ли статистически значимая разница между количеством коек в загородных и городских лечебницах.

### **Вариант 2**

В рабочей книге MS Excel *Лечебницы.xls* содержатся статистические данные о работе городских и загородных лечебниц, собранные Отделом здравоохранения штата Нью-Мексико. Верно ли утверждение, что загородные лечебницы используются реже, чем городские?

*Указание.* В качестве характеристики использования лечебницы ввести переменную «Дней\_на\_койку», равную отношению количества «Лечебные дни» к значению «Койки» для загородных и городских лечебниц.

### **Вариант 3**

В рабочей книге MS Excel *Лечебницы.xls* содержатся статистические данные о работе городских и загородных лечебниц, собранные Отделом здравоохранения штата Нью-Мексико.

Верно ли утверждение, что загородные лечебницы имеют более низкий объем заработной платы, чем городские?

# **Вариант 4**

В рабочей книге MS Excel *Лечебницы.xls* содержатся статистические данные о работе городских и загородных лечебниц, собранные Отделом здравоохранения штата Нью-Мексико.

Верно ли утверждение, что объем расходов в загородных лечебницах ниже, чем в городских?

*Указание.* В качестве характеристики объем расходов с учетом разницы в размерах лечебницы ввести переменную «Расход на койку», равную отношению количеству «Расходы» к значению «Койки» для загородных и городских лечебниц.

# **Вариант 5**

В рабочей книге MS Excel *ПреподКолледж.xls* содержатся данные о заработной плате преподавателей колледжа. Верно ли утверждение, что преподаватели–женщины получают в среднем меньшую зарплату по сравнению с преподавателями-мужчинами?

## **Вариант 6**

В рабочей книге MS Excel *ПреподКолледж.xls* содержатся данные о заработной плате преподавателей колледжа. Верно ли утверждение, что при поступлении на работу преподаватели со степенью получают в среднем большую зарплату, чем преподаватели без степени?

### **Вариант 7**

В рабочей книге MS Excel *ПреподКолледж.xls* содержатся данные о заработной плате преподавателей колледжа. Верно ли утверждение, что поступающие на работу преподаватели со степенью имеют в среднем больший возраст по сравнению с поступающими на работу преподавателями без степени?

### **Вариант 8**

Рабочая книга MS Excel *ПреподЗатраты.xls* содержит сведения о заработной плате учителей и затратах в общественных школах в пересчете на одного ученика. Верно ли утверждение, что средняя зарплата учителя в северных районах отличается от средней зарплаты учителя в остальных районах ?

### **Вариант 9**

Рабочая книга MS Excel *ПреподЗатраты.xls* содержит сведения о заработной плате учителей и затратах в общественных школах в пересчете на одного ученика. Верно ли утверждение, что средние затраты в общественных школах в пересчете на одного ученика в южных районах отличаются от средних затрат в остальных районах?

# **Вариант 10**

Рабочая книга MS Excel *ПреподЗатраты.xls* содержит данные о заработной плате учителей и затратах в общественных школах в пересчете на одного ученика. Верно ли утверждение, что средняя зарплата учителя в западных районах отличается от средней зарплаты учителя в остальных районах?

### **Вариант 11**

Рабочая книга MS Excel *ПреподЗатраты.xls* содержит данные о заработной плате учителей и затратах в общественных школах в пересчете на одного ученика. Верно ли утверждение, что средние затраты в общественных школах в пересчете на одного ученика в западных районах отличаются от средних затрат в остальных районах?

# **Вариант 12**

В 2007 году распределение спортсменов среди спортивных команд (драфт) было организовано с помощью лотереи: 366 возможных дат рождения спортсменов были помещены во вращающийся барабан и даты были выбраны случайным образом последовательно одна за другой. Первая выбранная дата получила номер 1, вторая – 2 и т.д. В рабочей книге MS Excel *Драфт.xls* содержатся данные о полученных таким образом номерах драфта. Верно ли что утверждение, спортсмены, родившиеся во второй половине года, в среднем имеют более низкие значения драфта, чем спортсмены, родившиеся в первой половине года?

### **Вариант 13**

В 2007 году распределение спортсменов среди спортивных команд (драфт) было организовано с помощью лотереи: 366 возможных дат рождения спортсменов были помещены во вращающийся барабан, и даты были выбраны случайным образом последовательно одна за другой. Первая выбранная дата получила номер 1, вторая – 2 и т.д. В рабочей книге MS Excel *Драфт.xls* содержатся данные о полученных таким образом номерах драфта. Верно ли что утверждение, спортсмены, родившиеся во второй половине месяца в среднем имеют более низкие значения драфта, чем спортсмены, родившиеся в первой половине месяца?

### **Вариант 14**

Рабочая книга MS Excel *Кредиты.xls* содержит данные об отказах в выдаче кредита для 20 кредитных учреждений в зависимости от расы получателя кредита и уровня его дохода. Предполагается, что кредитные учреждения гораздо чаще отказывают представителям национальных меньшинств. Проверьте обоснованность этого утверждения.

# **Вариант 15**

Рабочая книга MS Excel *Кредиты.xls* содержит сведения об отказах в выдаче кредита для 20 кредитных учреждений в зависимости от расы получателя кредита и уровня его дохода. Предполагается, что кредитные учреждения гораздо реже отказывают клиентам с высоким уровнем доходов. Проверьте обоснованность этого утверждения.

### **Вариант 16**

Рабочая книга MS Excel *Кредиты.xls* содержит данные об отказах в выдаче кредита для 20 кредитных учреждений в зависимости от расы получателя кредита и уровня его дохода. Есть ли основание предполагать, что для представителей национальных меньшинств не существует дискриминации?

# **СПИСОК ЛИТЕРАТУРЫ**

1. *Гмурман В.Е.* Теория вероятностей и математическая статистика, изд.9. М.: Высшая школа, 2003, с.480.

2. *Господариков А.П.* Математический практикум. Ч.5. вероятностей и математическая статистика. Теория функций комплексного переменного. Операционное исчисление. Теория поля. СПб: СПГГИ(ТУ), 2003, с.187

3. *Бер К., Кэйри П.* Анализ данных с помощью Microsoft Excel. М.: Вильямс, 2004, с. 560.

4. *Беляев В.В*. Экономико-математические методы и моделирование. Описательная статистика / В.В. Беляев, Т.Р. Косовцева. Методические указания для выполнения лабораторных работ. СПб: РИЦ Горного университета, 2020, с. 35

# **СОДЕРЖАНИЕ**

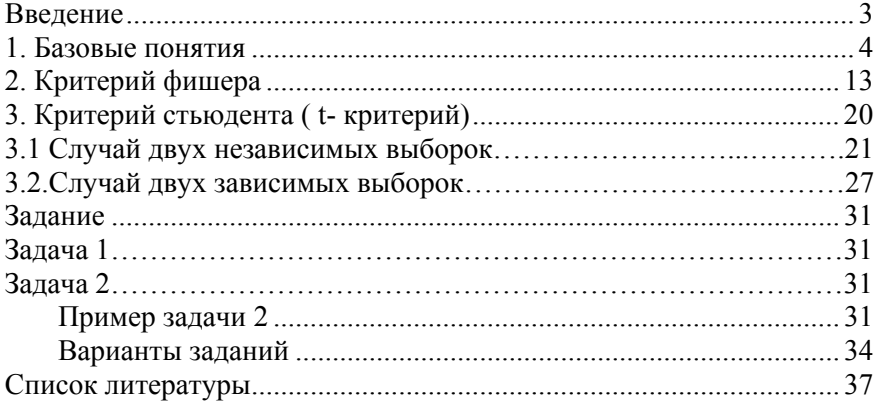

### **ЭКОНОМИКО-МАТЕМАТИЧЕСКИЕ МЕТОДЫ И МОДЕЛИРОВАНИЕ**

#### **ПРОВЕРКА СТАТИСТИЧЕСКИХ ГИПОТЕЗ**

*Методические указания к лабораторным работам для студентов бакалавриата направления 21.03.02* 

Сост. *В.В. Беляев, Т.Р. Косовцева*

Печатается с оригинал-макета, подготовленного кафедрой информатики и компьютерных технологий

Ответственный за выпуск *В.В. Беляев*

Лицензия ИД № 06517 от 09.01.2002

Подписано к печати 03.11.2020. Формат  $60 \times 84/16$ . Усл. печ. л. 2,3. Усл.кр.-отт. 2,3. Уч.-изд.л. 2,0. Тираж 75 экз. Заказ 820.

Санкт-Петербургский горный университет РИЦ Санкт-Петербургского горного университета Адрес университета и РИЦ: 199106 Санкт-Петербург, 21-я линия, 2